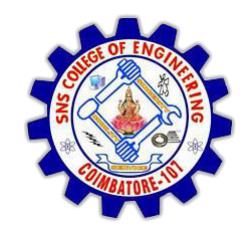

**SNS COLLEGE OF ENGINEERING**  Kurumbapalayam (Po), Coimbatore – 641 107

**DEPARTMENT OF ELECTRONICS AND COMMUNICATION ENGINEERING** 

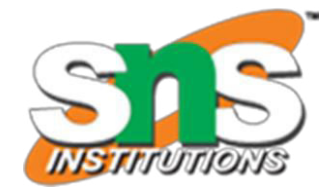

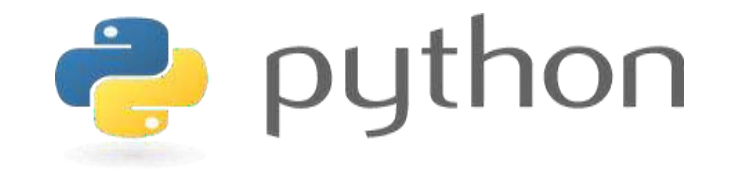

### **19IT103 – COMPUTATIONAL THINKING AND PYTHON PROGRAMMING**

 **A readable, dynamic, pleasant, flexible, fast and powerful language** 

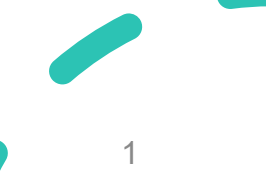

# **UNIT II DATA TYPES, EXPRESSIONS,**

### **STATEMENTS**

• Python interpreter and interactive mode, debugging; values and types: int, float, boolean, string , and list; **variables,** expressions, statements, tuple assignment, precedence of operators, comments; Illustrative programs: exchange the values of two variables, circulate the values of n variables, distance between two points.

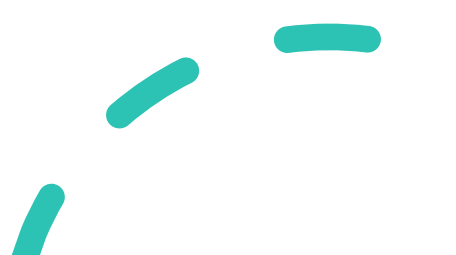

### **Recap**

- **Values and Types** 
	- List
	- Dictionary
	- Tuple
	- Set

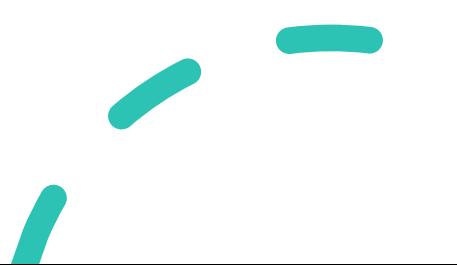

- As the name implies, a **variable** is something which **can change**.
- A variable is a way of **referring to a memory location** used by a computer program.
- This memory location contains **values, like numbers, text or more complicated types**.

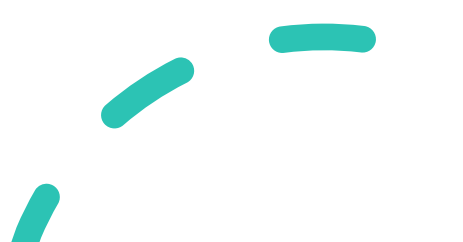

- A variable can be seen as a **container** (or some say a pigeonhole) to **store certain values**.
- While the program is running, variables are **accessed and sometimes changed**, i.e., a new value will be assigned to a variable.

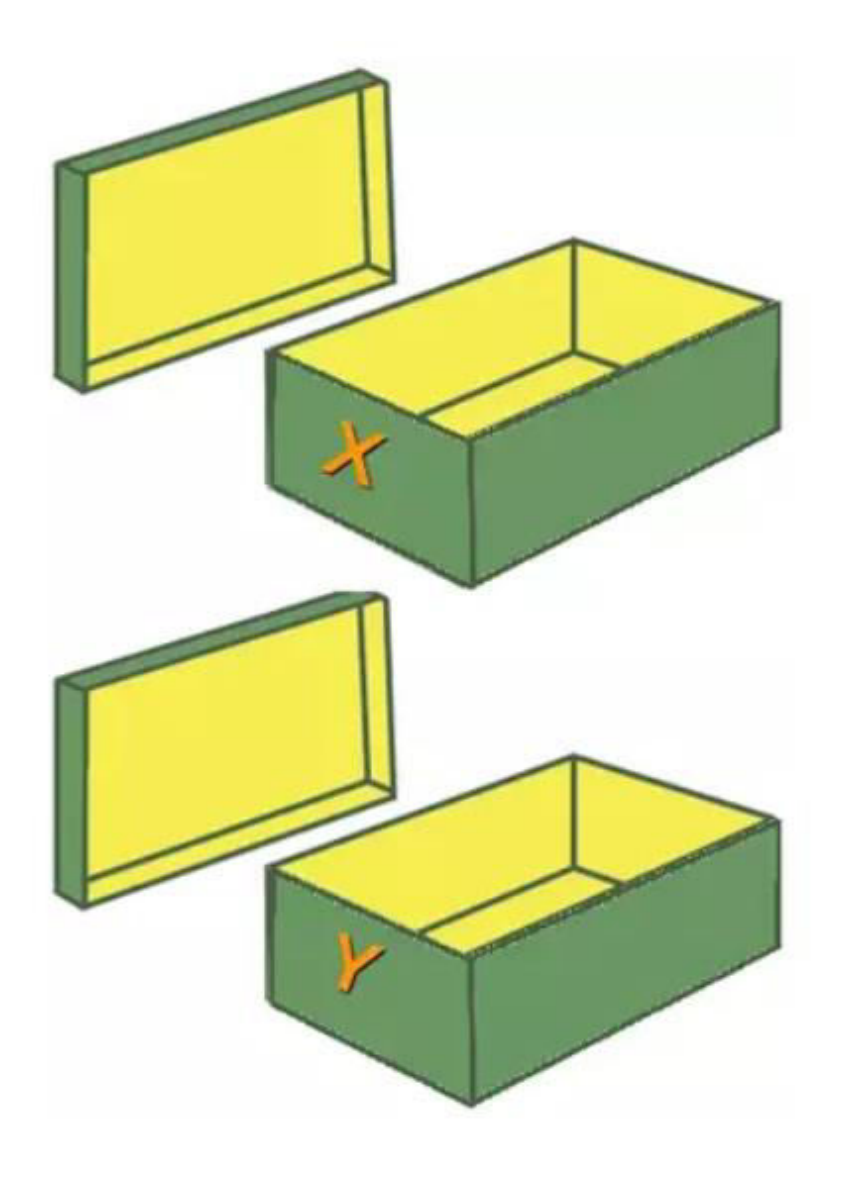

- **Putting values** into the variables can be realized with **assignments**.
- In most cases, the **equal "=" sign** is used.
- The **value on the right side** will be saved in the **variable name on the left side.**
- Eg:  $x=42$

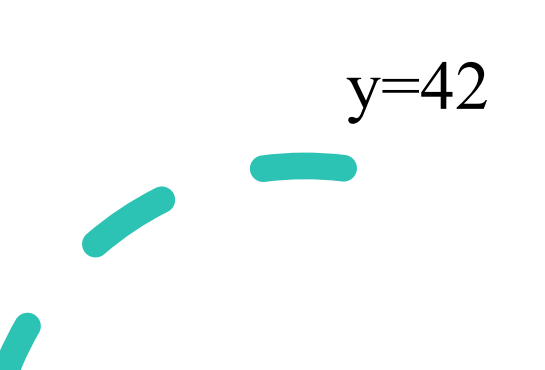

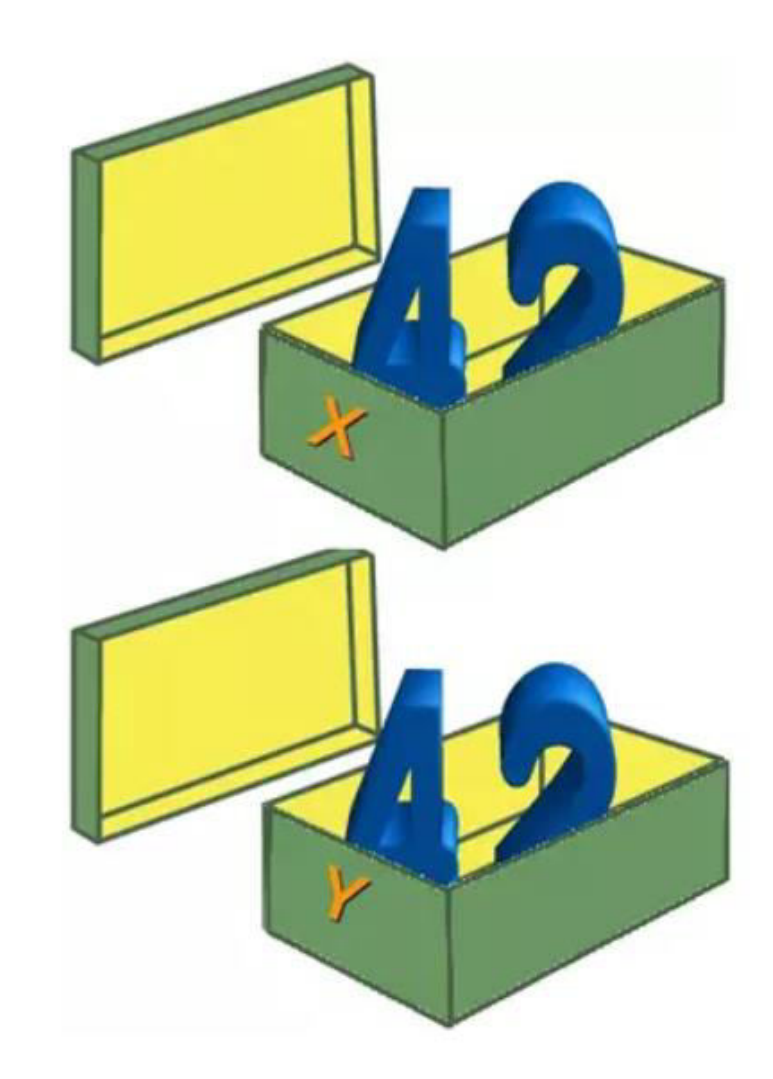

• If we **assign a new value** to one of the variables, let's say the value 78 to y:

$$
y=78;
$$

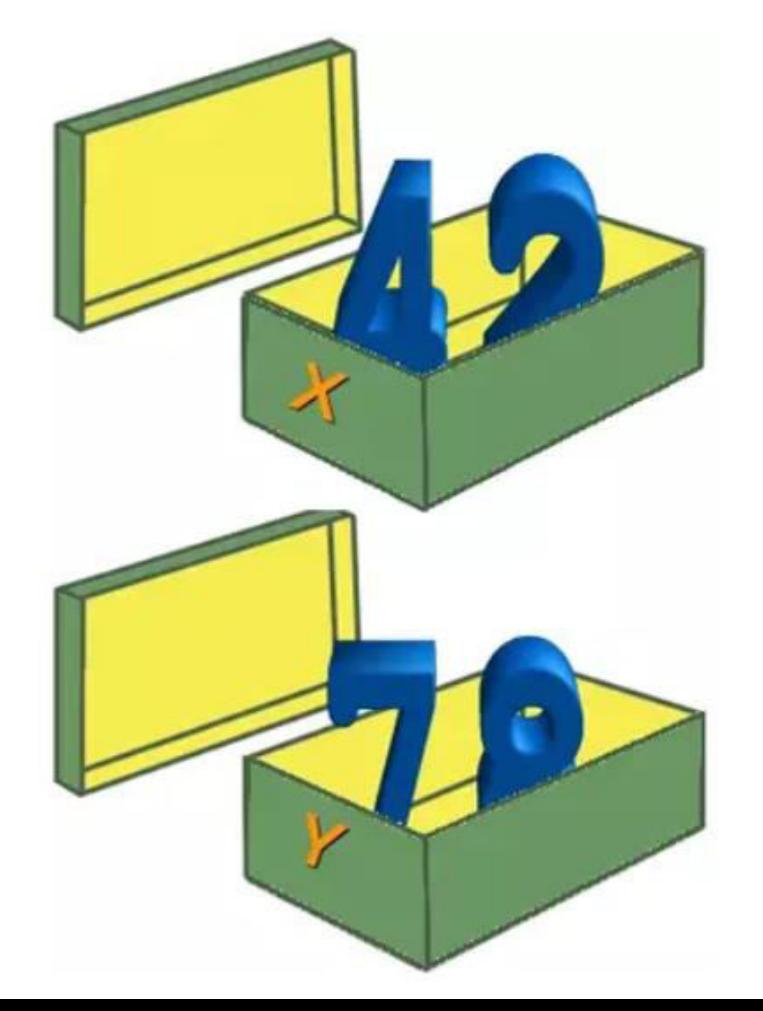

- There is **no declaration of variables** required in Python, which makes it quite easy.
- Not only the value of a variable may **change** during program execution, but the **type** as well.
- You can **assign an integer value** to a variable, use it as an integer for a while and then assign a **string to the same variable**.

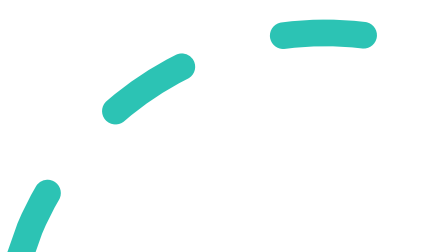

File Edit Shell Debug Options Window Help

Python 3.8.0 (tags/v3.8.0:fa919fd, Oct 14 2019, 19:37:50) [ MSC v.1916 64 bit (AMD64)] on win32

Type "help", "copyright", "credits" or "license()" for more i nformation.

- $>>$  var=42
- $>>$  type(var)
- <class 'int'>
- $>>$  var=42+0.11
- $>>$  type(var)
- <class 'float'>
- >>> var="Python"
- $>>$  type(var)
- <class 'str'>

 $\boldsymbol{\gt} \boldsymbol{\gt}$ 

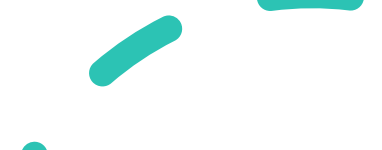

### **Object References**

• Python **variables are references to objects**, but the actual data is

contained in the objects:

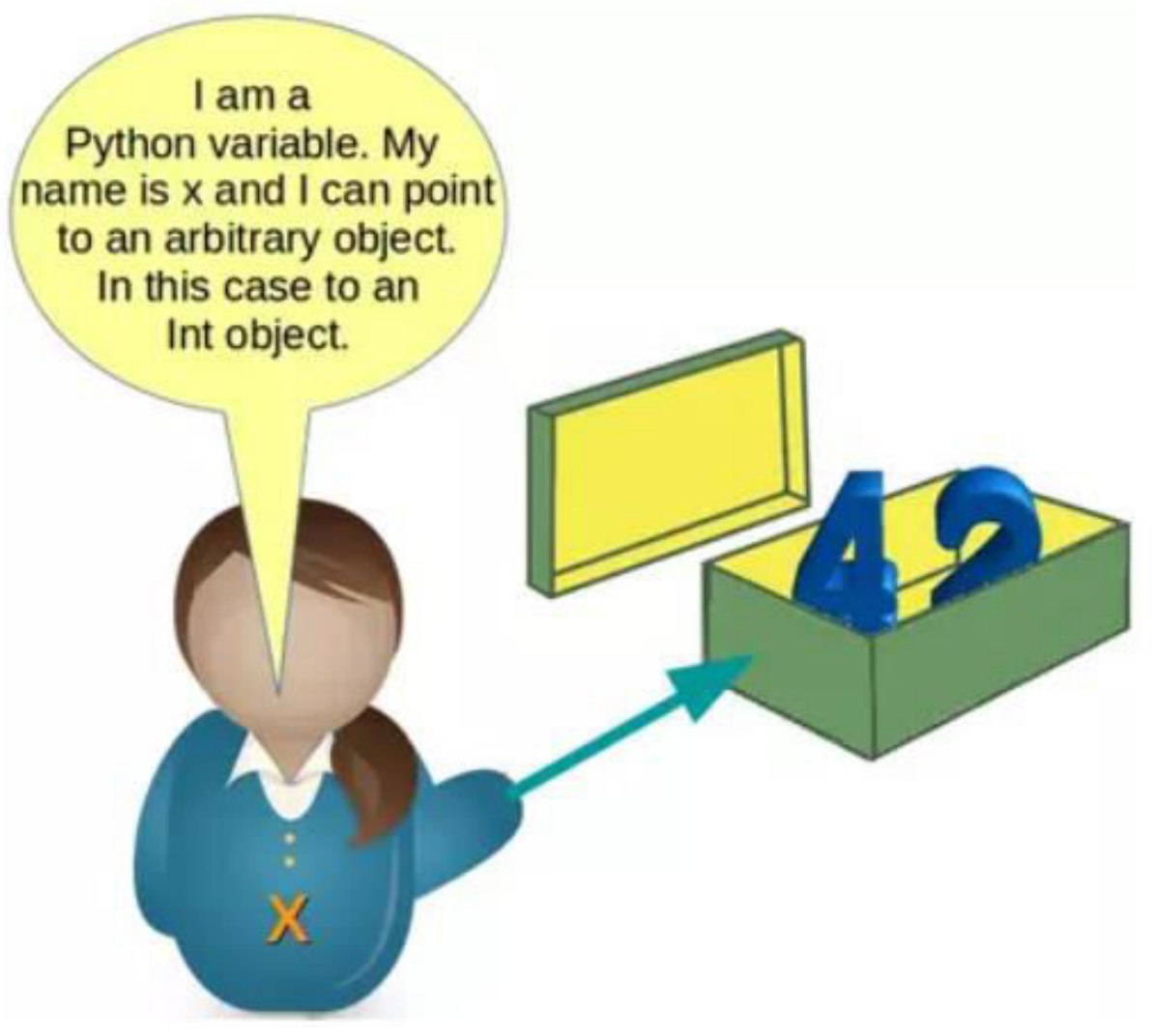

### **Object References**

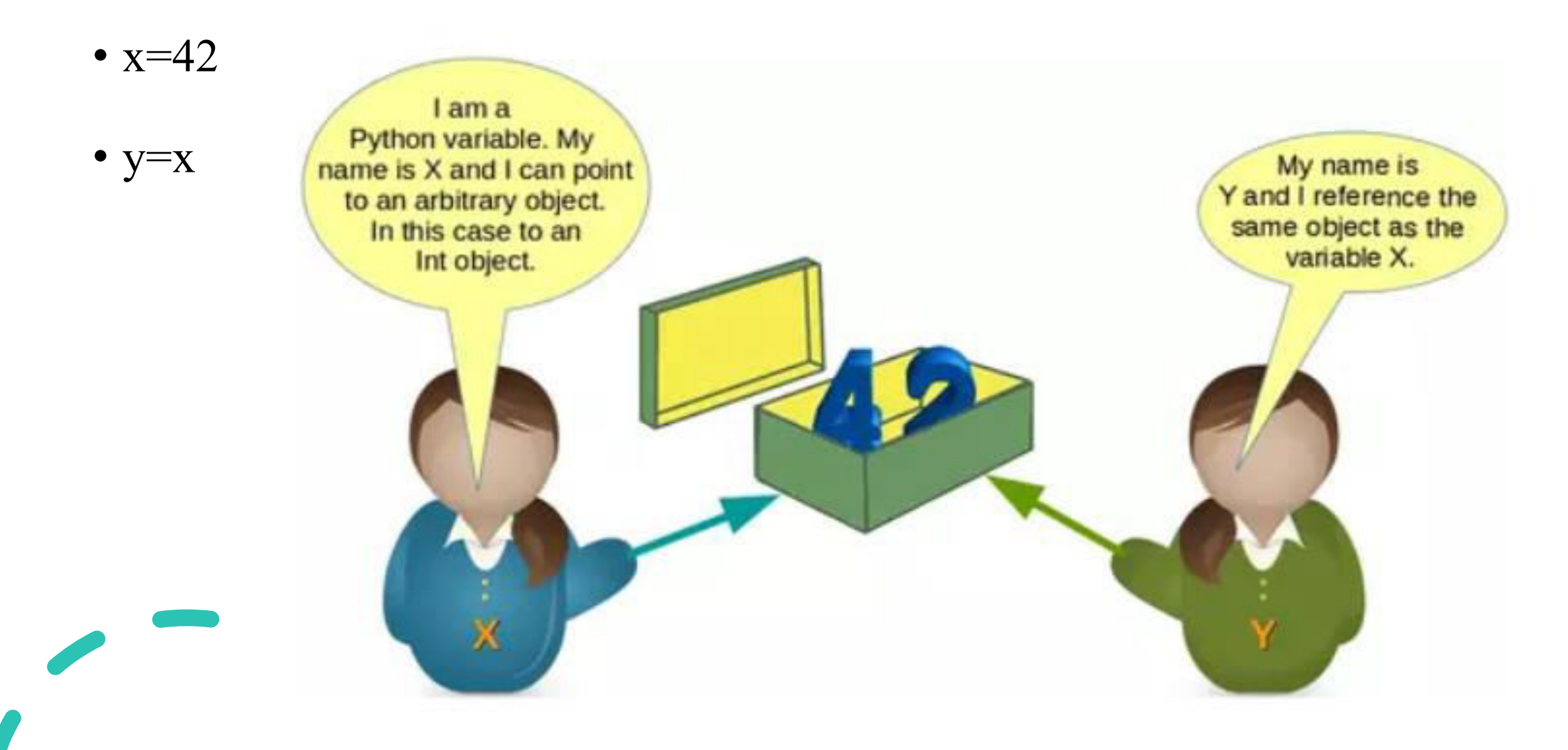

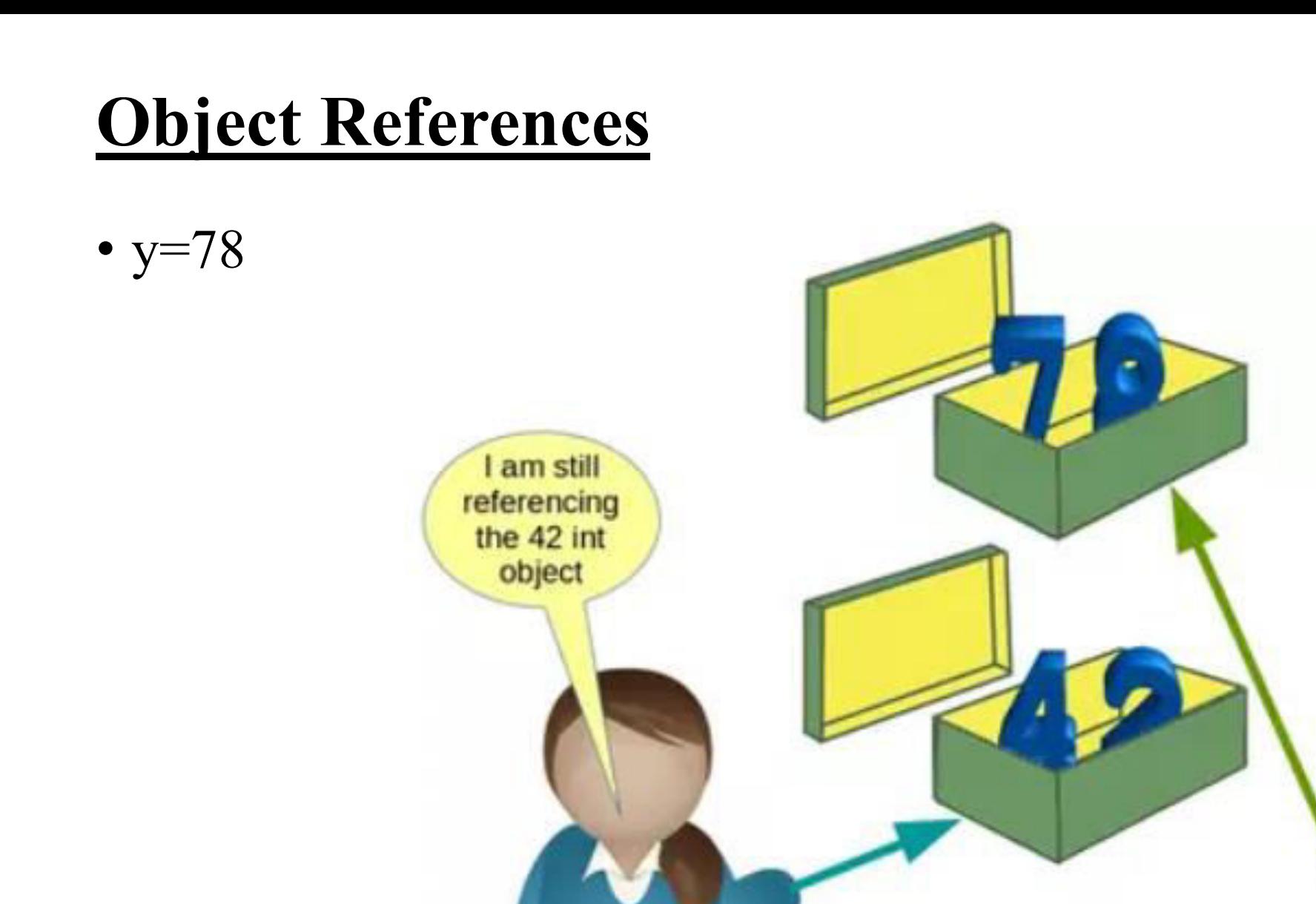

X

Now I am referencing the newly created<br>int object 78

### **Object References**

• x refers to some string values. Now, I am referencing a string object! I am still referencing the<br>integer object 78

- How can we see or prove that x and y really reference the same object after the assignment  $y = x$  of our previous example?
- Every **instance (object or variable) has an identity**, i.e., an integer which is unique within the script or program, i.e., other **objects have different identities**.
- The **identity function id**() can be used for this purpose.

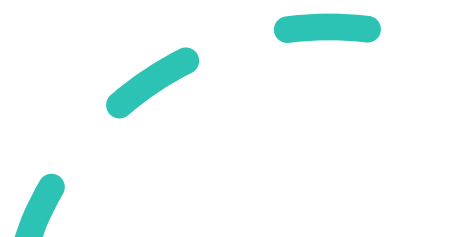

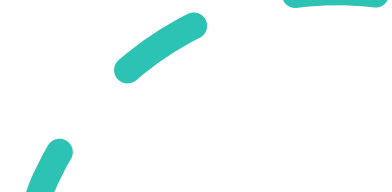

# >>> х=у >>> id(x),id(y) (140725098094656, 140725098094656)

 $>>$   $id(x), id(y)$ (140725098093504, 140725098094656)

### **Valid Variable Names**

- The naming of variables follows the more general concept of an identifier.
- A Python **identifier** is a name used to **identify a variable, function, class, module or other object**.
- There are some certain rules to keep in mind that we must follow while naming identifiers.

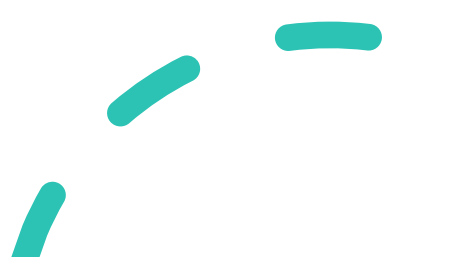

1. The Python identifier is made with a **combination of lowercase or uppercase letters, digits or an underscore**.

- These are the valid characters.
	- **Lowercase letters (a to z)**
	- **Uppercase letters (A to Z)**
	- **Digits (0 to 9)**
	- **Underscore** ()
- Example: num1, FLAG, get user name, userDetails, 1234

2. An identifier **cannot start with a digit**. If we create an identifier that

starts with a digit then we will get a syntax error.

>>> 6python **SyntaxError: invalid syntax** 

3. We also **cannot use special symbols** in the identifiers name. Symbols like **( !, @, #, \$, %, . ) are invalid**.

```
Python 3.8.0 Shell
                                              □
File Edit Shell Debug Options Window
                      Help
Python 3.8.0 (tags/v3.8.0:fa919fd, Oct 14 2019,
19:37:50) [MSC v.1916 64 bit (AMD64)] on win3
2
Type "help", "copyright", "credits" or "license()
" for more information.
>>> num#=1
Traceback (most recent call last):
 File "<pyshell#0>", line 1, in <module>
  num#=1NameError: name 'num' is not defined
>>> num$1=1
SyntaxError: invalid syntax
>>> num_Invalid=5
SyntaxError: invalid syntax
>>>
```
 $\times$ 

- 4. A **keyword cannot** be used as an identifier.
- In Python, **keywords** are the **reserved names** that are built-in in Python. They have a **special meaning**, and we cannot use them as identifier names.

#### $\Box$ File Edit Shell Debug Options Window Help Python 3.8.0 (tags/v3.8.0:fa919fd, Oct 14 2019,

19:37:50) [MSC v.1916 64 bit (AMD64)] on win32 Type "help", "copyright", "credits" or "license()" for more information.  $>>$  True=10 **SyntaxError: cannot assign to True** 

 $>>$  for=50 **SyntaxError: invalid syntax** 

 $>>$  if=90

**SyntaxError: invalid syntax** 

 $>>$  global=100

Python 3.8.0 Shell

**SyntaxError: invalid syntax**  $>>$  def=30

**SyntaxError: invalid syntax** 

>>>

• If you want to see the list of all the keywords, then in your Python shell, type **"help()"** and then type **"keywords"** to get the list of all Python keywords.<br>**help> keywords** 

Here is a list of the Python keywords. Enter any keyword to get more help.

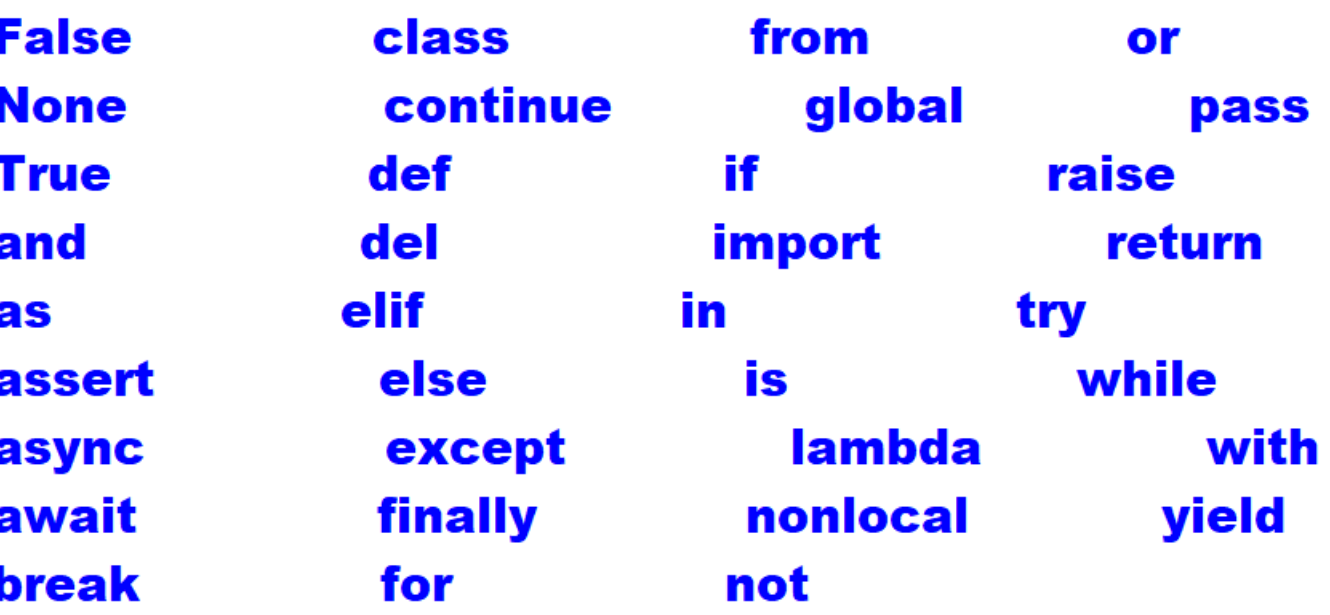

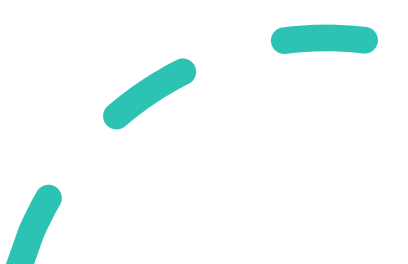

- The **length** of the identifiers can be **as long as you want**.
- Of course, it can **not be greater** than the **available memory**, however, the **PEP-8 standards rule** suggests not to exceed **79 characters** in a line.

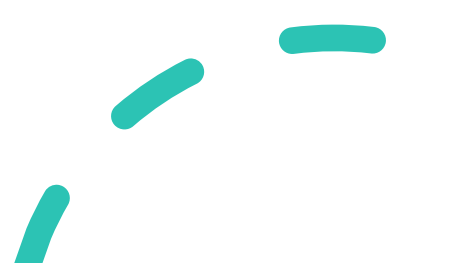

### **Best Practices for Python Identifiers**

- **1. Class names** should start with a **capital letter** and all the **other identifiers**  should start with a **lowercase letter**.
- 2. Begin **private identifiers** with an **underscore (\_)**. Note, this is not needed to make the variable private. It is only for the ease of the programmer to easily **distinguish** between **private variables and public variables**.
- 3. Use **double underscores (\_\_)** around the **names of magic methods** and don't use them anywhere else. Python **built-in magic methods** already use this notation. For example:  $\text{init}_{\_}$ ,  $\_\text{len}_{\_}$ .

### **Best Practices for Python Identifiers**

4. Always prefer using **names longer than one character**. index=1 is better than  $i=1$ 

5. To **combine words** in an identifier, you should **use underscore(\_)**. For example: get user details.

6. Use **camel case** for naming the variables. For example: fullName, getAddress, testModeOn, etc.

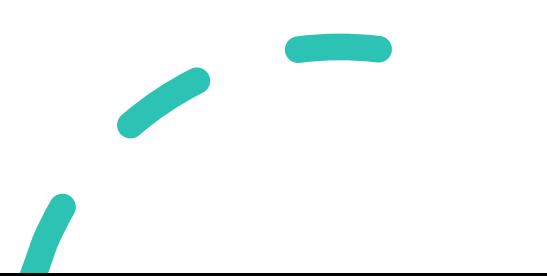